# **Method Attributes**

Several methods are provided for access via SOAP to you.

Web services are available via the Web Service Name: Guardian The Web Services Namespace is: LLX\_Guardian

See **Sample Web Service Call** below to see how these two values are used.

Each method is comprised of 2 or more input parameters, and 2 or more result parameters. All inputs and outputs are fully defined in the WSDL file available from the test/production servers. See the WSDL file for the most up to date calls and parameters.

#### **All of the Web Service calls share the following attributes**:

The first input parameter is your company ID, an integer.

The second input parameter is your Web Service access Password, a string.

The first output parameter is the result code, an integer.

A result code of 0 indicates no error.

A result code of >0 indicates no error, and this value is the unique key of the record created.

A result code of <0 (e.g. -1) indicates an error.

The second output parameter is the result message, a string which provides specific information regarding the result code, such as the reason for an error. Additionally, for all services, you may choose from one of the following fields to be appended to the Result Message:

- 1. Employee Name (last, first)
- 2. Employee ID
- 3. Employee SSN

The field value will be added to the end of the Result Message, preceded by a colon and a space. The default for this option is to append no value, as well as no colon and no space. Please discuss with your Account Coordinator the value you would like appended if you choose to take advantage of this feature.

## **A Detailed Example Web Service Method**

The primary Web Service call is used to submit a newly-hired employee to Guardian for I-9 processing / E-Verify submission. This method is called WS\_SubmitNewHire.

This method has 3 inputs, the first 2 are described above. The third is the actual data to insert into Guardian's database. The parameter is a string array, with each element being a name=data pair.

By using an array, you can pass all of the required data values, and any number of optional data values to the method using the same structure. This approach also allows us to support more data values in the future, without changing the structure of the method calling parameters.

Note: The data in the array does not have to be in any particular order.

### **Required Data Pairs**

Only 5 data pairs are required, shown below with sample data:

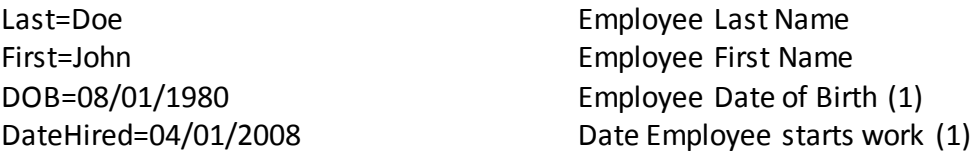

Also, one of the two following data pairs is required

Social=123456789 ID=AB09709870

If the employee does not have a SSN pass Social=T and a temporary SSN will be created by the system. If using this option it is required that you pass a value for ID.

One or the other of the employee's Social Security Number or the Employee ID is required as it is used as the unique key for the employee. While only one is required, both can be submitted. If both are submitted, then the following formula is used: Guardian will first check for a duplicate using the employee ID value. If no record is found it will run a secondary check for a duplicate by using the SSN value..

If any of these parameters are invalid or missing, the method will return an error.

**Note:** When a new employee is submitted, the employee ID and/or the Social Security Number is searched, and if found the new employee is rejected, assuming that the employee has already been inserted into the database. No attempt to match on name, or any other data value is attempted.

If the Social is submitted, it must be a valid SS No. A non-recognizable SS No will be rejected by the system, even if an employee ID is provided.

**Note**: If the employee record is accepted, the result code will be a positive number, and represents the unique primary key for this employee in Guardian.

Please consider saving this value in your database, as it will never change. The other values used for employee identification by Guardian's WS calls include Social Security Number, and Employee ID. These values could be changed on your side (if you use these, be sure that they don't!). Therefore, storing the Primary Key returned by Guardian for future WS calls is a good idea.

## **Optional Data Pairs**

The following data pairs are optional. You should however consider sending all data pairs that you can, as this will reduce the amount of manual entry by your normal web users. It is not necessary to send a one sided pair, i.e.: "Maiden=", but doing so does not cause a problem.

Some of the data values are codes, usually integers. These are marked with foot note (3). Additional Web Service calls are provided to obtain the list of valid codes for your company. See Foot Notes below for more information.

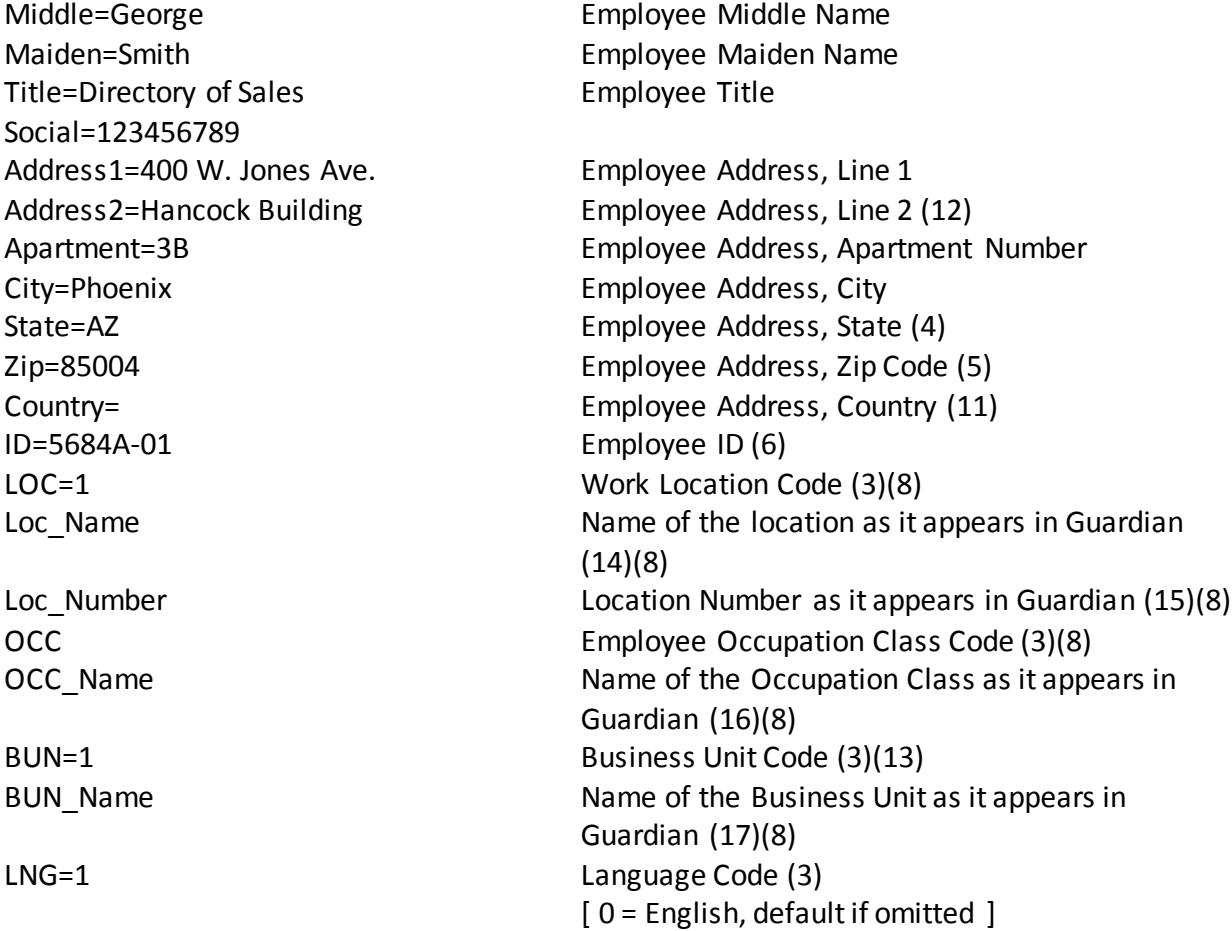

EMail=jdoe@company.com Employee E-Mail Address Phone1=(602) 555-1234 Employee Telephone #1 (9) Phone2=(602) 555-1234 Employee Telephone #2 (9) Phone3=(602) 555-1234 Employee Telephone #3 (9) Ext1=5214 Employee Telephone Extension #1 Ext2=5214 Employee Telephone Extension #2 Ext3=5214 Employee Telephone Extension #3 DateFired=04/02/2008 Date Employee is terminated (1) Custom 1 Custom Field (20) Custom 2 Custom Field (20) Custom 3 Custom Field (20) Custom 4 Custom Field (20) Custom 5 Custom Field (20) Custom 6 Custom Field (20) Custom 7 Custom Field (20) Custom\_8 Custom Field (20)

CreateLogin=Yes If Yes, login record for employee is created (7) PHNType1=Home Employee Telephone Type #1 (3)(10) PHNType2=Work Employee Telephone Type #2 (3)(10) PHNType3=Cell Employee Telephone Type #3 (3)(10) CreateI9=Yes If Yes, I-9 record for employee is created RemoteHire=Yes If Yes, Remote Hire I-9 record for employee is created (18)(19) RemoteHR=1 Remote Hire HR Contact Code (3)(8)(19) ReHIre=Yes **If Yes, re-hire employee if employee** exists and is terminated (21)

## **Foot Notes:**

- (1) Dates can be submitted in virtually any format. Examples include: mm/dd/yy, mm/dd/yyyy, yyyy-mm-dd, yyyy-MON-dd.
- (2) Social Security Number can be submitted with or without dashes. The Social
- (3) These data values are coded. You must call other Web Service calls to obtain these coded values with descriptions. All such data values are optional, but if provided will streamline the I-9, E-Verify process for your HR users.
- (4) State can be sent as the states full name, i.e.: Arizona, or by its normal two character abbreviation, i.e.: AZ.
- (5) Zip Code can be either 5 or 9 digit code, with/without "-" if 9 digit.
- (6) ID is your company's unique Employee ID for this person.
- (7) If Email address is provided, login information will be e-mailed to the employee.
- (8) These codes, if provided, assign employee to the appropriate HR automatically.
- (9) Telephone numbers can be submitted with our without formatting.
- (10) The system supports multiple telephone types. If a type is omitted, "Home" will default, but only one time.
- (11) Leave blank or don't submit this pair for USA.
- (12) Address Line 2 does not get copied to the I-9, just the Employee address record.
- (13) Must be a valid code for your company, or an error will occur.
- (14) Must match exactly as entered in Guardian in the Location Name field.
- (15) Must match exactly as entered in Guardian in the Location Number field.
- (16) Must match exactly as entered in Guardian in the Occupation Class field.
- (17) Must match exactly as entered in Guardian in the Business Unit Name field.
- (18) Creates a Remote Hire I-9 record with a non-specified Remote Agent. Cannot assign a specific Remote Agent to this I-9 record.
- (19) Works in conjunction with the "CreateI9", "RemoteHire" and "RemoteHR" data pairs.
- (20) Custom\_1 thru Custom\_8 corresponds to the Custom Field Number in Guardian.
- (21) Will not create new I-9 unless the data pair "CreateI9" is also specified.

## **Available Web Service Calls**

#### **WS\_SubmitNewHire**

Parameters: CompanyID:Integer, Password:String, SubmitData:StringArray Returns: ResultCode:Integer, ResultMsg:String

See details above in the "An Example Web Service Method" section.

ResultMsg includes the system-generated message plus a unique employee identifier that you choose.

- 1. Employee ID
- 2. Employee Name
- 3. Guardian Employee Key

#### **WS\_GetLocCodes**

Parameters: CompanyID:Integer, Password:String Returns: ResultCode:Integer, ResultMsg:String, LocationCodes:StringArray

Call this method to retrieve a list of location codes/names for your company. The data returned is a string array of ordered pairs in the form of: Key=Name. You can use any of the returned location codes in WS\_SubmitNewHire method.

#### **WS\_GetOccCodes**

Parameters: CompanyID:Integer, Password:String Returns: ResultCode:Integer, ResultMsg:String, OccupationCodes:StringArray

Call this method to retrieve a list of occupation codes/names for your company. The data returned is a string array of ordered pairs in the form of: Key=Name. You can use any of the returned occupation codes in WS\_SubmitNewHire method.

#### **WS\_GetBunCodes**

Parameters: CompanyID:Integer, Password:String Returns: ResultCode:Integer, ResultMsg:String, BusinessUnitCodes:StringArray

Call this method to retrieve a list of Business Unit codes/names for your company. The data returned is a string array of ordered pairs in the form of: Key=Name. You can use any of the returned business unit codes in WS SubmitNewHire method.

#### **WS\_GetLngCodes**

Parameters: CompanyID:Integer, Password:String Returns: ResultCode:Integer, ResultMsg:String, LanguageCodes:StringArray

Call this method to retrieve a list of Language codes/names for your employees. The data returned is a string array of ordered pairs in the form of: Key=Name. You can use any of the returned language codes in WS SubmitNewHire method.

#### **WS\_GetPhnCodes**

Parameters: CompanyID:Integer, Password:String Returns: ResultCode:Integer, ResultMsg:String, PhoneTypeCodes:StringArray

Call this method to retrieve a list of Phone Type codes/names for your employees. The data returned is a string array of phone codes. You can use any of the returned phone type codes in WS\_SubmitNewHire method.

#### **WS\_Purge\_Emp**

Parameters: CompanyID:Integer, Password:String, EmployeeID: String Returns: ResultCode:Integer, ResultMsg:String

Call this method to purge or delete an employee from Guardian. Besides the normal CompanyID and Password, pass the EmployeeID of the employee you wish to delete. The system allows an employee to be identified by one of three methods; use the method that works for your organization.

The EmployeeID is formatted as a single data pair: METHOD=VALUE. The three choices for method are:

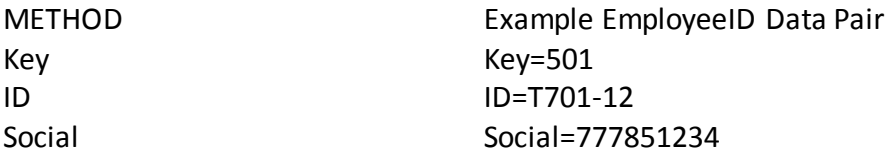

The first method, Key is the unique primary key in the Guardian system.

The second method, ID, corresponds to the employee id value submitted originally for this employee.

The third method, Social, is the Social Security Number for the employee. It doesn't matter if the number contains dashes or not.

WS Purge Emp will not delete an employee if the record meets one of the following conditions:

- The record has an open case with E-Verify system
- The record has an I-9 and employee is not purgeable

#### **WS\_TestEmp**

Parameters: CompanyID:Integer, Password:String, EmployeeID: String Returns: ResultCode:Integer, ResultMsg:String, Data:String

Call this method to determine if an employee is already in the system.

Besides the normal CompanyID and Password, pass the EmployeeID of the employee you wish to test. The system allows an employee to be identified by one of three methods; use the method that works for your organization.

The EmployeeID is formatted as a single data pair: METHOD=VALUE. The three choices for method are:

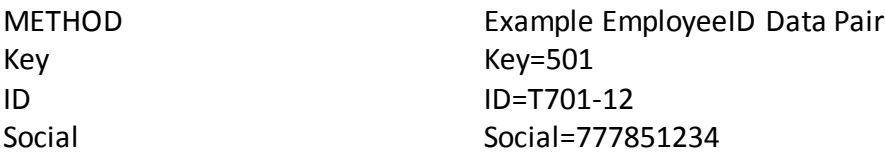

The first method, Key is the unique primary key in the Guardian system.

The second method, ID, corresponds to the employee id value submitted originally for this employee.

The third method, Social, is the Social Security Number for the employee. It doesn't matter if the number contains dashes or not.

If the employee is found, the ResultMsg will contain the name of the employee found. It will also contain Data, which will contain either IsTermed=Yes or IsTermed=No, which denotes whether the employees most recent job status is termed.

#### **WS\_GetNoI9Emps**

Parameters: CompanyID:Integer, Password:String, DateFormat:String Returns: ResultCode:Integer, ResultMsg:String, EmployeesList:TextArray

Call this method to retrieve a list of employees that do not have I-9 records attached to them in Guardian.

Besides the normal CompanyID and Password, pass in the third parameter an optional date formatting string. Dates can be expressed on computers in many ways, with different systems requiring different formats. Use this parameter to specify the format you wish to use. If no format is specified, the standard MM-DD-YYYY will be used. Passing an unrecognized format will result in the default format being used.

#### **See Appendix A for the exact options available for Date Formatting.**

The EmployeesList returned is an array of all employees that do not have an I-9 on file in Guardian. Other important data is returned to help you identify if this employee should be purged.

Each element of the array represents one employee, with several data pairs being returned. Here is an example:

Key=112274|Social=123-45-6789|ID=87898|Name=Trammell, James Gary|Created=2009-04-29|Hired=2009-03-31

Each data pair is separated with a pipe " | " character.

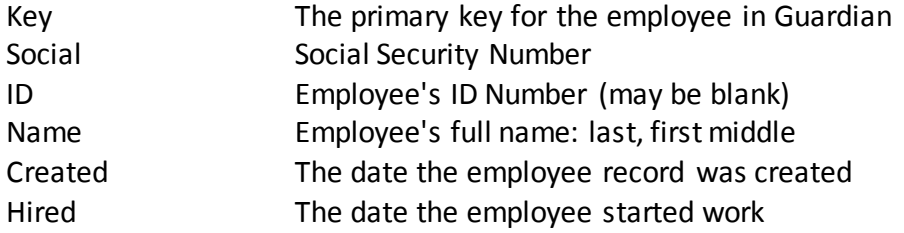

All three identifiers for the employee (Key, Employee ID and Social Security Number) are returned, as either can be used as a unique key to identify the employee in subsequent Guardian WS Calls. Note: Key is recommended.

**Note**: If any data item contains a pipe " | " character (which is used to delimit values in the EmployeesList), it will be returned escaped: " \| "

#### **WS\_Terminate\_Emp**

Parameters: CompanyID:Integer, Password:String, EmployeeID: String, TermDate: **String** 

Returns: ResultCode:Integer, ResultMsg:String

Call this method to Terminate an employee in Guardian. Besides the normal CompanyID and Password, pass the EmployeeID of the employee you wish to terminate, and the date of termination. The system allows an employee to be identified by one of three methods; use the method that works for your organization.

The EmployeeID is formatted as a single data pair: METHOD=VALUE. The three choices for method are:

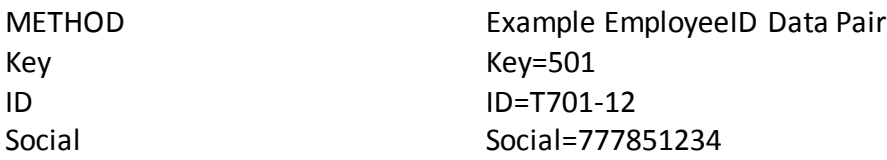

The first method, Key is the unique primary key in the Guardian system.

The second method, ID, corresponds to the employee id value submitted originally for this employee.

The third method, Social, is the Social Security Number for the employee. It doesn't matter if the number contains dashes or not.

Pass the TermDate, a string for the termination date. Most valid date formats are acceptable. Passing a blank string will result in the current date being used.

This method will mark the employee as terminated, as long as the employee is found, hasn't already been terminated, and doesn't have an open, current case pending with E-Verify.

#### **WS\_EMP\_UpdateEMP**

Parameters: CompanyID:Integer, Password:String, EmployeeID: String, SubmitData:StringArray Returns: ResultCode:Integer, ResultMsg:String

Call this method to update an existing employee in Guardian with new data.

This method is very similar to **WS\_SubmitNewHire** in that all of the data pairs supported by **WS\_SubmitNewHire** are also support by this call.

Besides the normal CompanyID and Password, pass the EmployeeID of the employee you wish to update. The system allows an employee to be identified by one of three methods; use the method that works for your organization.

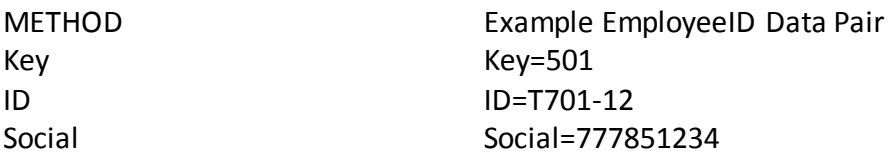

The primary difference is that the employee must already exist, and the employee's ID (Key, SS No, or ID) must be provided in the third parameter, and any data being updated in the fourth parameter. It is possible to pass both the employee's ID in parameter three and in parameter four if you wish to locate the employee by the current ID, and then update the ID for that employee. If updating the ID for any reason, the system will check to make sure the new ID does not already exist in Guardian.

SubmitData parameter is the name values to submit for changes, and follows the same rules as **WS\_SubmitNewHire.** 

Only pass data pairs of data that is changed if possible. Old and new data values are not compared except for First, Middle, Last and Maiden names. If an employee's name does change at all, Federal law requires that employee's I-9 to be updated. If submitting a name change, if that employee has an I-9 record in the system, a task will be generated and sent to the employee's responsible HR notifying the HR of the name change and the requirement to amend the I-9.

If you wish to clear an existing data value, do not send a blank value in the data pair, i.e.: "Maiden=", as it will be ignored. To clear a value, pass the string "Null", i.e.: "Maiden=NULL" (no quotes).

Note: Do NOT use this method to terminate an employee by submitting a DateFired data pair. Only submit a DateFired data pair to update or correct the existing date fired. If the employee has not been terminated, then submitting a DateFired will result in an error. Be sure to use **WS\_Terminate\_Emp** to terminate an employee.

#### **WS\_GetEmpExpirations**

Parameters: CompanyID:Integer, Password:String, DateFormat:String Returns: ResultCode:Integer, ResultMsg:String, EmployeesList:TextArray

Call this method to retrieve a list of all non-terminated employees which have controlling I-9s with expiration dates.

Besides the normal CompanyID and Password, pass in the third parameter an optional date formatting string. Dates can be expressed on computers in many ways, with different systems requiring different formats. Use this parameter to specify the format you wish to use. If no format is specified, the standard MM-DD-YYYY will be used. Passing an unrecognized format will result in the default format being used.

#### **See Appendix A for the exact options available for Date Formatting.**

The EmployeesList returned is an array of all non-terminated employees which have a controlling I9 with an expiration date in Guardian. Other important data is returned as well.

Each element of the array represents one employee, with several data pairs being returned. Here is an example:

First=Brian|Last=O'Toole|Key=20477|ID=87898788|Social=123-45-6789 |Document=Unexpired Foreign Passport w/attached I-94 or I-94A form |DocNumber=00000648975|Expires=01-APR-2020

Each data pair is separated with a pipe " | " character.

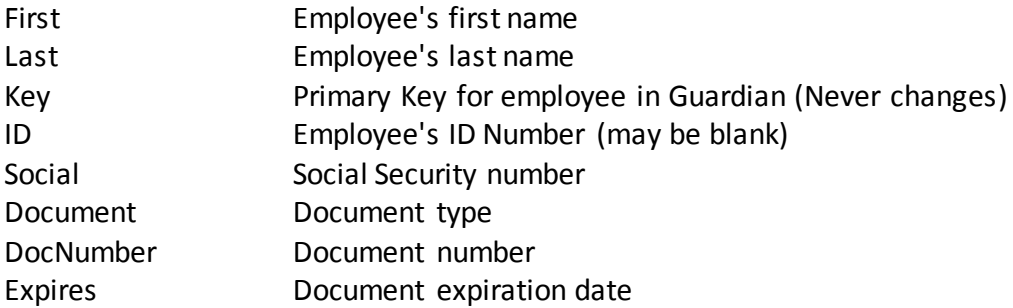

All three identifiers for the employee (Key, Employee ID and Social Security Number) are returned, as either can be used as a unique key to identify the employee in subsequent Guardian WS Calls. Note: Key is recommended.

Note: If any data item contains a pipe " | " character (which is used to delimit values in the EmployeesList), it will be returned escaped: " \| "

#### **WS\_GetEmpUpdatedExpirations**

Parameters: CompanyID:Integer, Password:String, DateFormat:String Returns: ResultCode:Integer, ResultMsg:String, EmployeesList:TextArray

Call this method to retrieve a list of all non-terminated employees which have controlling I-9s whose expiration status has changed. Only employees whose I-9 gets an expiration date, or an existing expiration date changes, or is removed since the last time this call was executed will be returned. Once called, the employees will be removed from the pending queue, and will not be returned upon the next call to this WS.

Besides the normal CompanyID and Password, pass in the third parameter an optional date formatting string. Dates can be expressed on computers in many ways, with different systems requiring different formats. Use this parameter to specify the format you wish to use. If no format is specified, the standard MM-DD-YYYY will be used. Passing an unrecognized format will result in the default format being used.

#### **See Appendix A for the exact options available for Date Formatting.**

The EmployeesList returned is an array of all employees that have controlling I-9s whose expiration status has changed. Other important data is returned to help you identify if this employee should be purged.

Each element of the array represents one employee, with several data pairs being returned. Here is an example:

First=Brian|Last=O'Toole|Key=20477|ID=87898788|Social=123-45-6789 |Document=Unexpired Foreign Passport w/attached I-94 or I-94A form |DocNumber=00000648975|Expires=01-APR-2020

Each data pair is separated with a pipe " | " character.

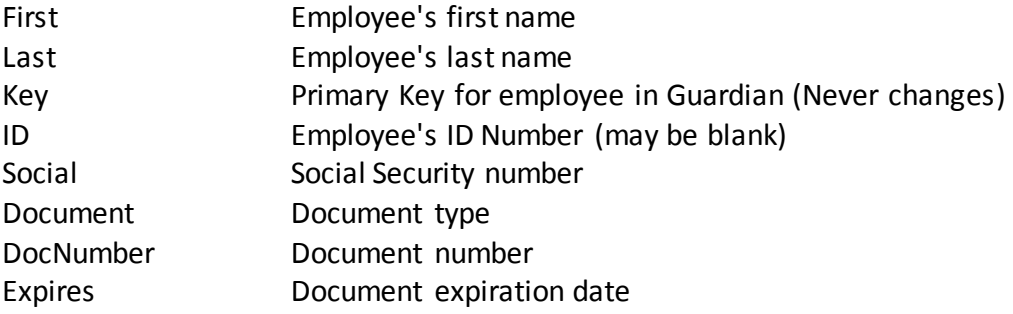

All three identifiers for the employee (Key, Employee ID and Social Security Number) are returned, as either can be used as a unique key to identify the employee in subsequent Guardian WS Calls. Note: Key is recommended.

#### **WS\_GetI9Completed**

Parameters: CompanyID:Integer, Password:String, DateFrom:String, DateTo:String Returns: ResultCode:Integer, ResultMsg:String, EmployeesList:TextArray

Call this method to retrieve a list of all employees who have an I-9 completed within the specified time frame. If no DateFrom and DateTo values are passed then the default is the current date only. If only one of the date values are passed, then an error will result. Any employee who has an I-9 marked as Completed within the date range will be returned. An employee may appear in the list multiple times if they completed multiple I-9s within that date range. The list will be sorted in order of I-9 completed date with the latest date first.

Besides the normal CompanyID and Password, pass in the two additional parameters as date formatting strings. Dates can be expressed on computers in many ways, with different systems requiring different formats. Use these parameters to specify the format you wish to use. If no format is specified, the standard MM-DD-YYYY will be used. Passing an unrecognized format will result in the default format being used.

#### **See Appendix A for the exact options available for Date Formatting.**

The EmployeesList returned is an array of all employees whose I-9s were marked as Completed during the specified time frame. Additionally, the attestation of the I-9 is returned in the array. Each element of the array represents one I-9, with several data pairs being returned. Here is an example:

First=Brian|Last=O'Toole|I9Key=234789|EmpKey=20477|EmpID=87898788|Social=123- 45-6789|I9Completed=06/07/2011 09:30:22| Attestation=U.S. Citizen

Each data pair is separated with a pipe " | " character.

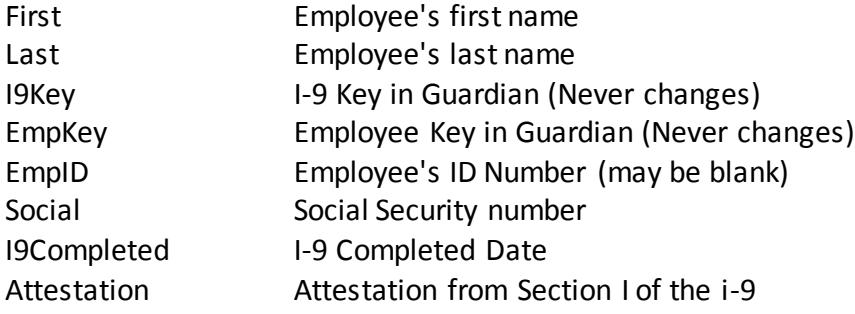

The Attestation string will contain one of the following:

- 1. U.S. Citizen
- 2. Noncitizen National of U.S.
- 3. Lawful Permanent Resident
- 4. Work Authorized (niv)

All four identifiers for the I-9 (I-9 Key, Employee Key, Employee ID and Social Security Number) are returned, as either can be used as a unique key to identify the employee in subsequent Guardian WS Calls. Note: Key is recommended.

#### **WS\_SubmitRehire**

Parameters: CompanyID:Integer, Password:String, SubmitData:StringArray Returns: ResultCode:Integer, ResultMsg:String

Call this method to rehire an existing terminated employee in Guardian and also to update data if the rehired individual's information has changed. It is required that the employee be terminated in Guardian. If the employee has not been terminated, then submitting to this method will result in an error.

This method is very similar to **WS\_SubmitNewHire** in that all of the data pairs supported by **WS\_SubmitNewHire** are also support by this call.

Besides the normal CompanyID and Password, pass the EmployeeID of the employee you wish to rehire. The system allows an employee to be identified by one of three methods; use the method that works for your organization.

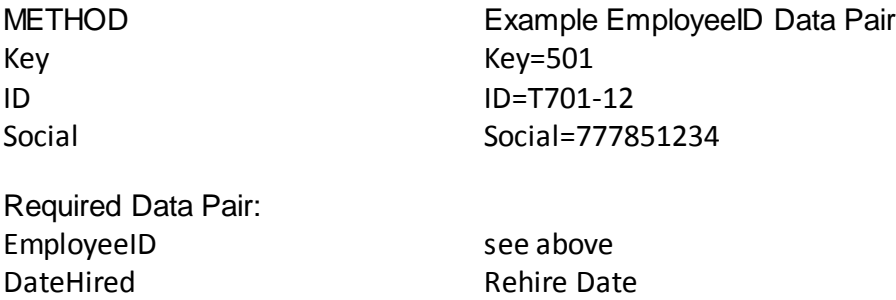

The primary difference is that the employee must already exist, and the employee's ID (Key, SS No, or ID) must be provided in the data array (SubmitData), along with the rehire date (DateHired). Note that it is required that the employee be terminated in Guardian in order to be rehired. This web service method will create a new instance of a job record in Guardian.

SubmitData parameter is the name values to submit for changes, and follows the same rules as **WS\_SubmitNewHire.**

Only pass data pairs of data that is changed if possible. Old and new data values are not compared except for First, Middle, Last and Maiden names. If an employee's name does change at all, Federal law requires that employee's I-9 to be updated. If submitting a name change, if that employee has an I-9 record in the system, a task will be generated and sent to the employee's responsible HR notifying the HR of the name change and the requirement to amend the I-9.

If you wish to clear an existing data value, do not send a blank value in the data pair, i.e.: "Maiden=", as it will be ignored. To clear a value, pass the string "Null", i.e.: "Maiden=NULL" (no quotes).

Note: Do NOT use this method to terminate an employee by submitting a DateFired data pair. Only submit a DateFired data pair to update or correct the existing date fired. Be sure to use **WS Terminate Emp** to terminate an employee.

#### **WS\_USR\_UpdateUSR**

Parameters: CompanyID:Integer, Password:String, SubmitData:StringArray Returns: ResultCode:Integer, ResultMsg:String

Call this method to create, update, retire, or unretire an HR User in Guardian. This method can also be used to change a User's Location, Occupation Class, and HR Group assignments.

Note that either UserID or EmailAddress (or both) is the key field used for matching in the Guardian system. If both are submitted then the system will attempt to match on both values and assume a prior record does exist if a match on either value is found. In this scenario, the query is first done on UserID.

UpdateType is used to denote if you would like to Add, Update, Retire, Unretire or Remove data in the data base. The default is Add and Update, meaning that if this column is empty then the system will use the following formula:

- If match is found based on the key field submitted, the record found will be updated. If no match is found then a new record will be created.
- If Add is submitted in this column the system will perform a match on the key field and will create a new record if no match is found. If a match is found then the system will return an error and not update the record.
- If Update is passed in this column the system will perform a check based on the key field and if a match is found the record will be updated. If no match is found then an error will result.

The following three special UpdateTypes can be used on a limited basis. If one of these three is used, no update function is performed.

- Retire triggers a function to retire a user in Guardian.
- Unretire triggers a function to unretire a user in Guardian.
- Remove triggers a function to remove associated linking records from the User. In this case, LOCName, LOCNumber, OCCClass, and HRGroup associations will be removed.

Additional notes:

- The Add UpdateType should be used only to add a user, not to add a Location linkage to the user.
- To add the user to multiple Locations, Occupation Classes, or HR Groups, submit one row for each Location/Occupation Class/HR Group you wish to add.
- The Remove UpdateType does not remove the user's access in Guardian, only the specified LOCName, LOCNumber, OCCClass, and HRGroup associations. To remove the user's access, retire the user.

**Data Definition** (**bold** denotes required field). Note that **eithe**r UserID **or** EmailAddress is required.

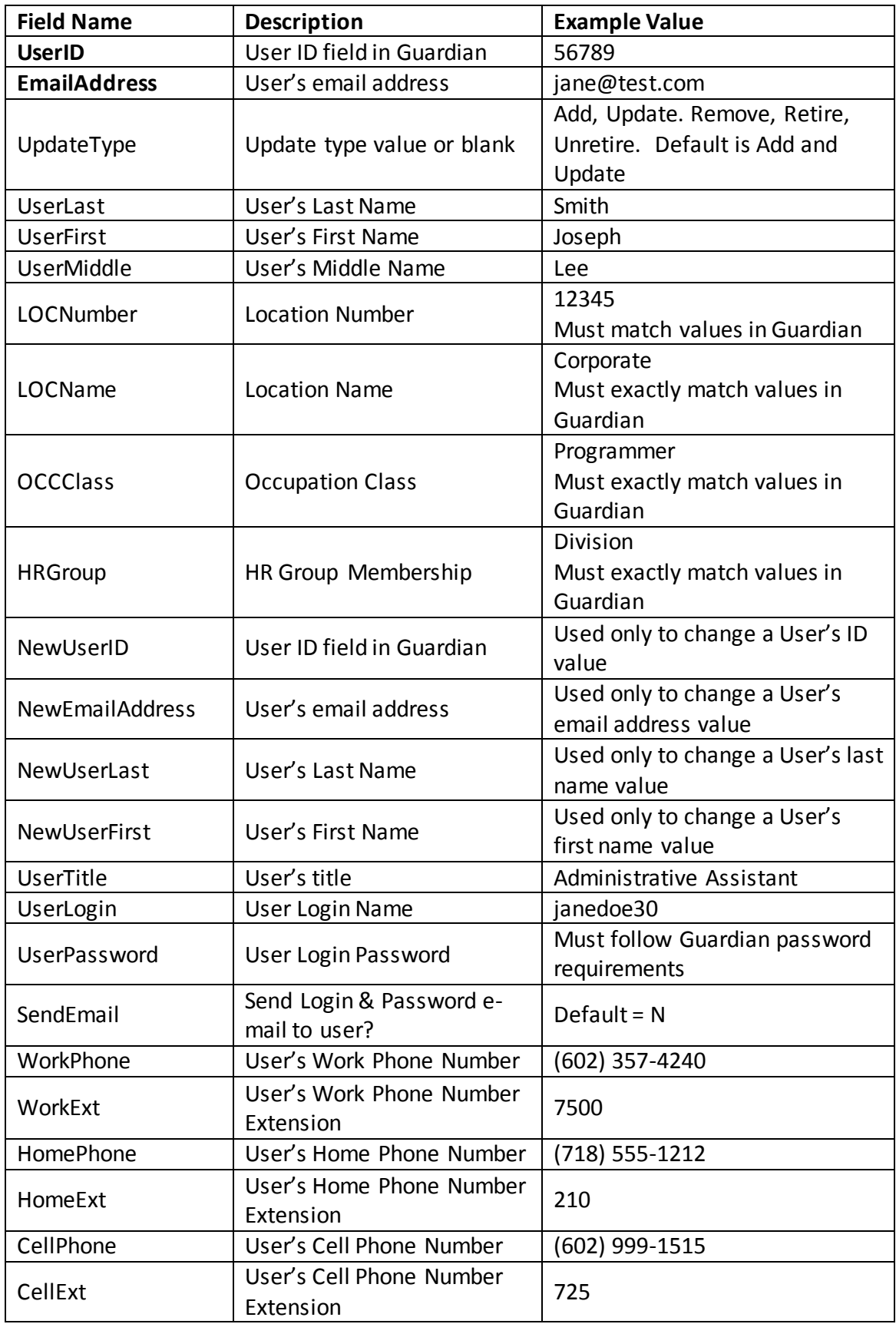

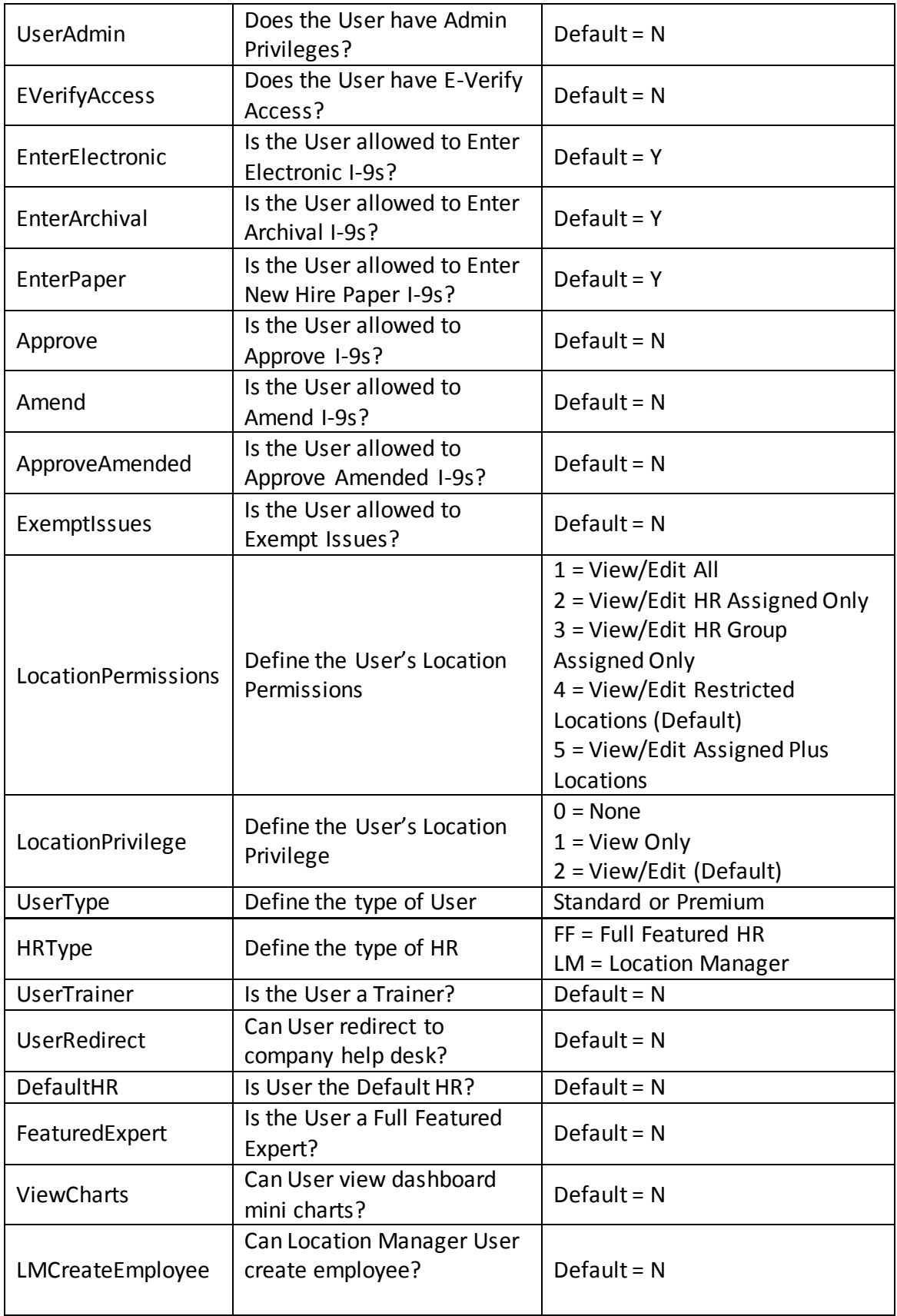

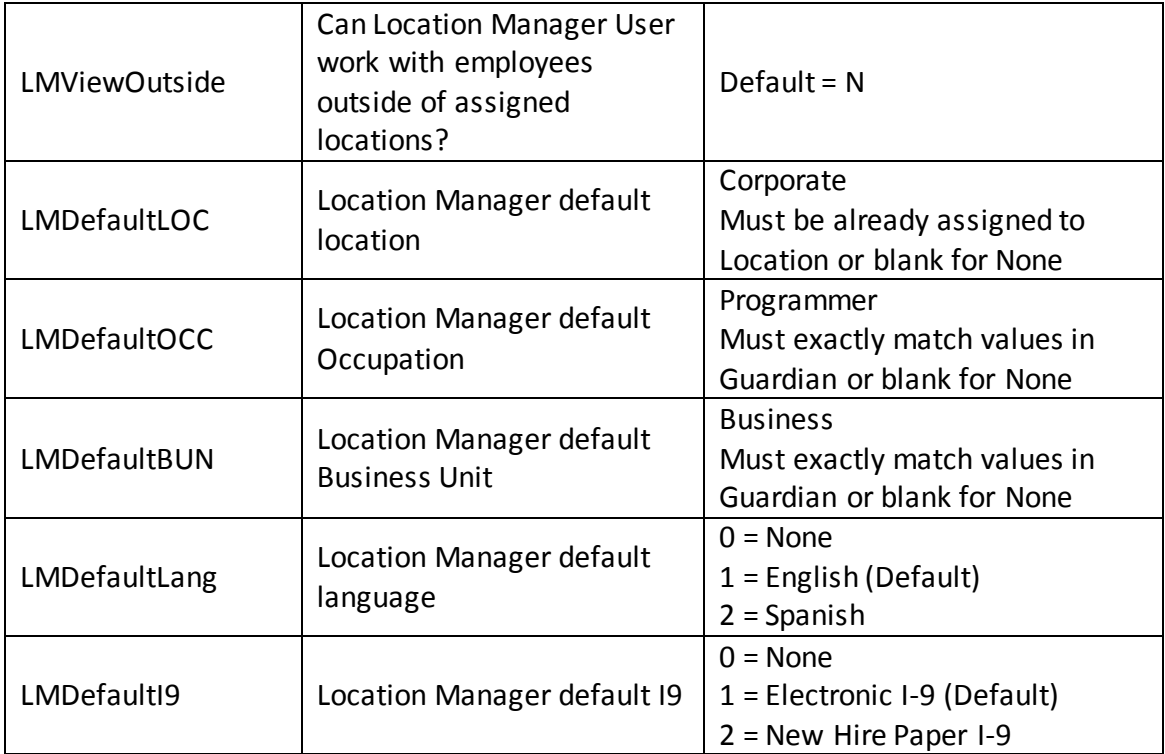

#### **WS\_LOC\_UpdateLOC**

Parameters: CompanyID:Integer, Password:String, SubmitData:StringArray Returns: ResultCode:Integer, ResultMsg:String

Call this method to create or update a Location in Guardian.

Note that either LOCName or LOCNumber (or both) is the key field used for matching in the Guardian system. If both are submitted then the system will attempt to match on both values and assume a prior record does exist if a match on either value is found. In this scenario, LOCNumber is checked first.

UpdateType is used to denote if you would like to add or update data in the data base. The default is Add and Update, meaning that if this column is empty then the system will use the following formula:

- If match is found based on the key field submitted, the record found will be updated. If no match is found then a new record will be created.
- If Add is submitted in this column the system will perform a match on the key field and will create a new record if no match is found. If a match is found then the system will return an error and not update the record.
- If Update is passed in this column the system will perform a check based on the key field and if a match is found the record will be updated. If no match is found then an error will result.

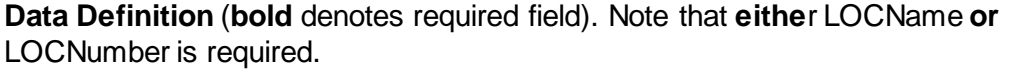

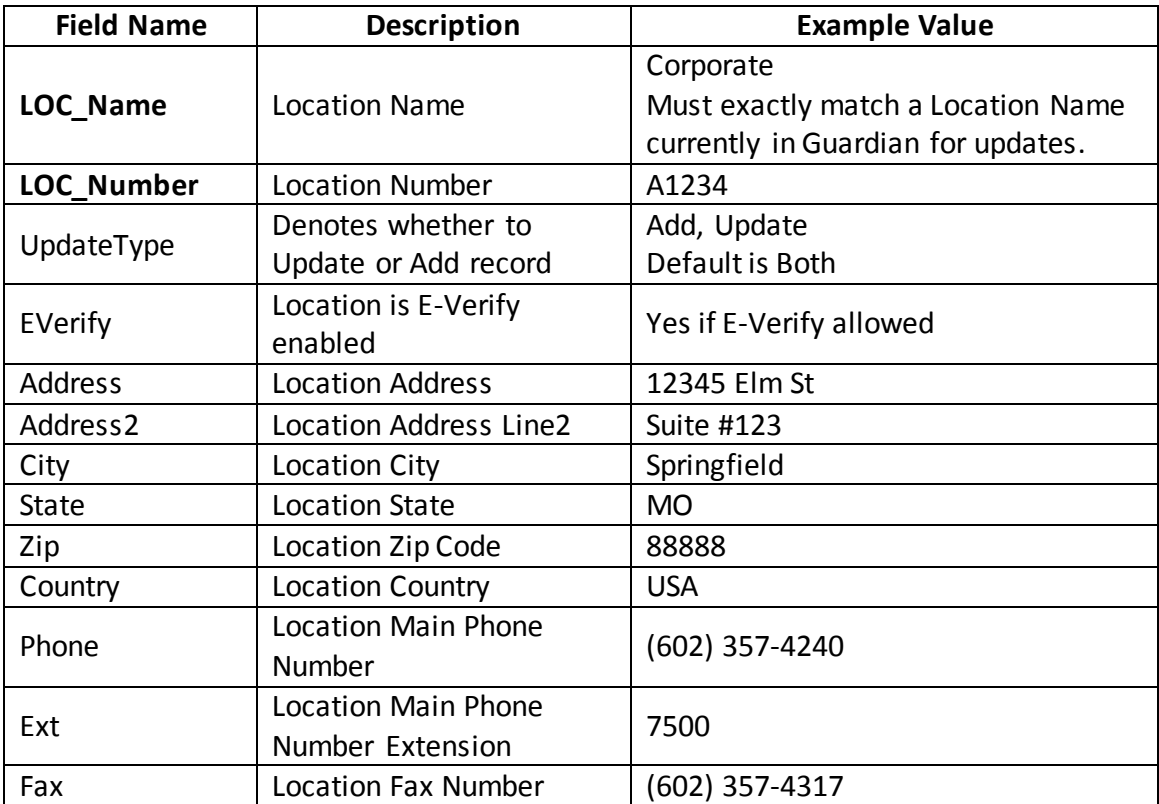

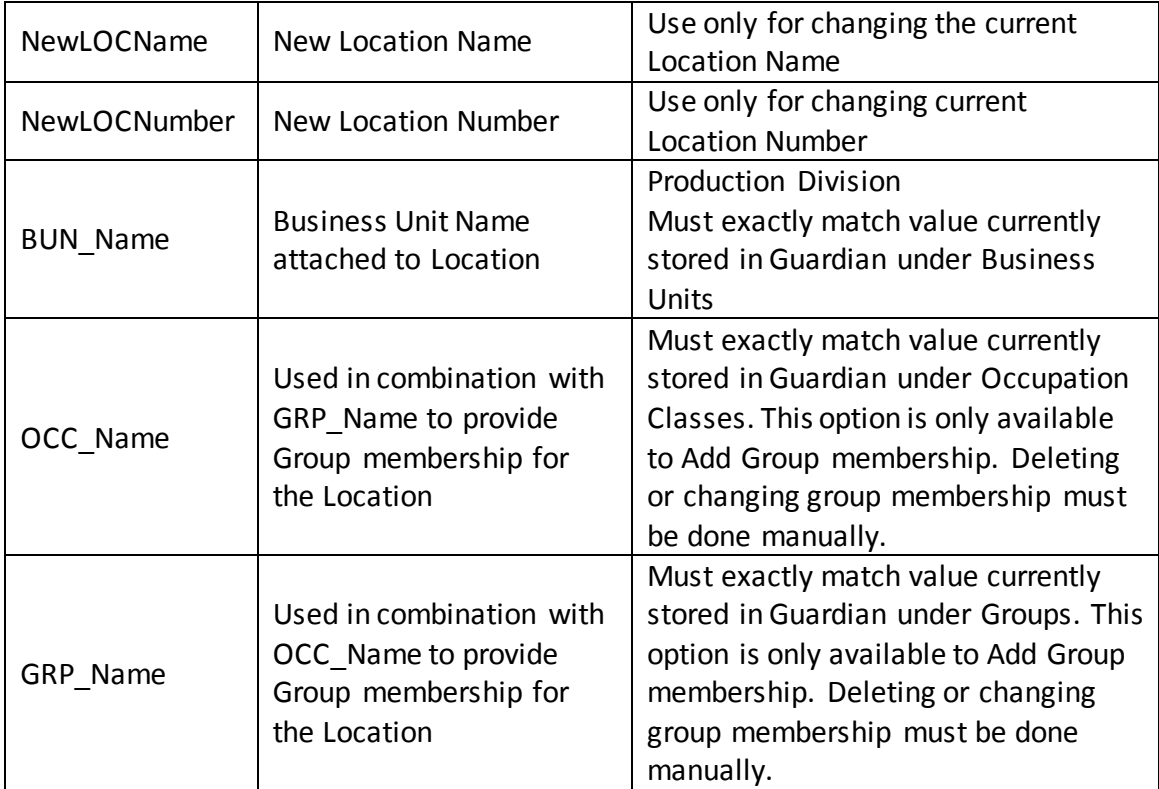

#### **WS\_OCC\_UpdateOCC**

Parameters: CompanyID:Integer, Password:String, SubmitData:StringArray Returns: ResultCode:Integer, ResultMsg:String

Call this method to create or update an Occupation Class in Guardian.

Note that OCC\_Name is the key field used for matching in the Guardian system. The system will attempt to match on this value and assume a prior record does exist if a match is found.

UpdateType is used to denote if you would like to add or update data in the data base. The default is Add and Update, meaning that if this column is empty then the system will use the following formula:

- If match is found based on the key field submitted, the record found will be updated. If no match is found then a new record will be created.
- If Add is submitted in this column the system will perform a match on the key field and will create a new record if no match is found. If a match is found then the system will return an error and not update the record.
- If Update is passed in this column the system will perform a check based on the key field and if a match is found the record will be updated. If no match is found then an error will result.

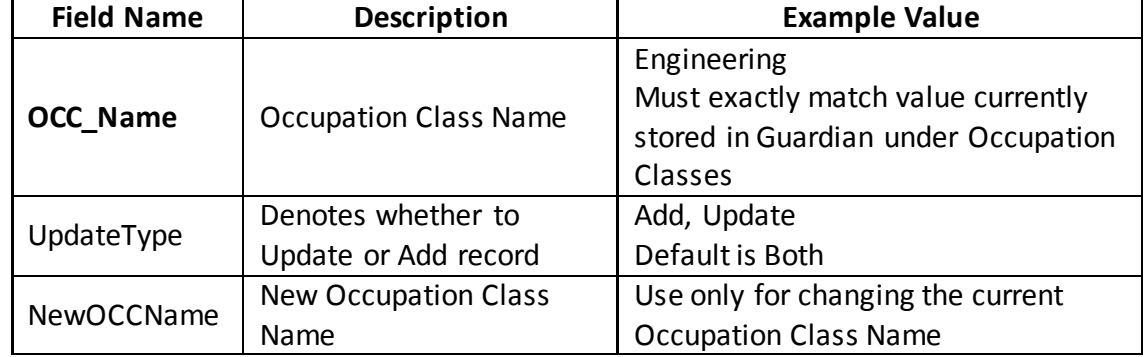

**Data Definition** (**bold** denotes required field). Note that OCC\_Name is required.

# **Appendix A**

## **Template Patterns for Date Formatting**

*Dates can be expressed on computers in many ways, with different systems requiring different formats. The Guardian system will accept dates in a few standard formats, as defined in this document. In order to support a wide variety of clients using Guardian Web Services, WS calls that return dates can specify the date format that works best. If no format is specified, the standard MM-DD-YYYY will be used. Passing an unrecognized format will result in the default format being used.*

In specifying the date format, please submit a string with at least 3 parts (max of 5 please), specifying the day month and year patterns. Each part must be separated by a "/" or "-" or space character. Commas can also be used as formatting items.

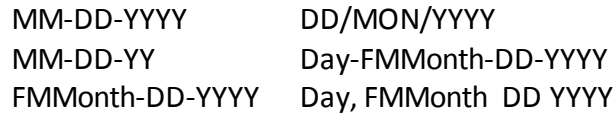

Use the Patterns in the table below.

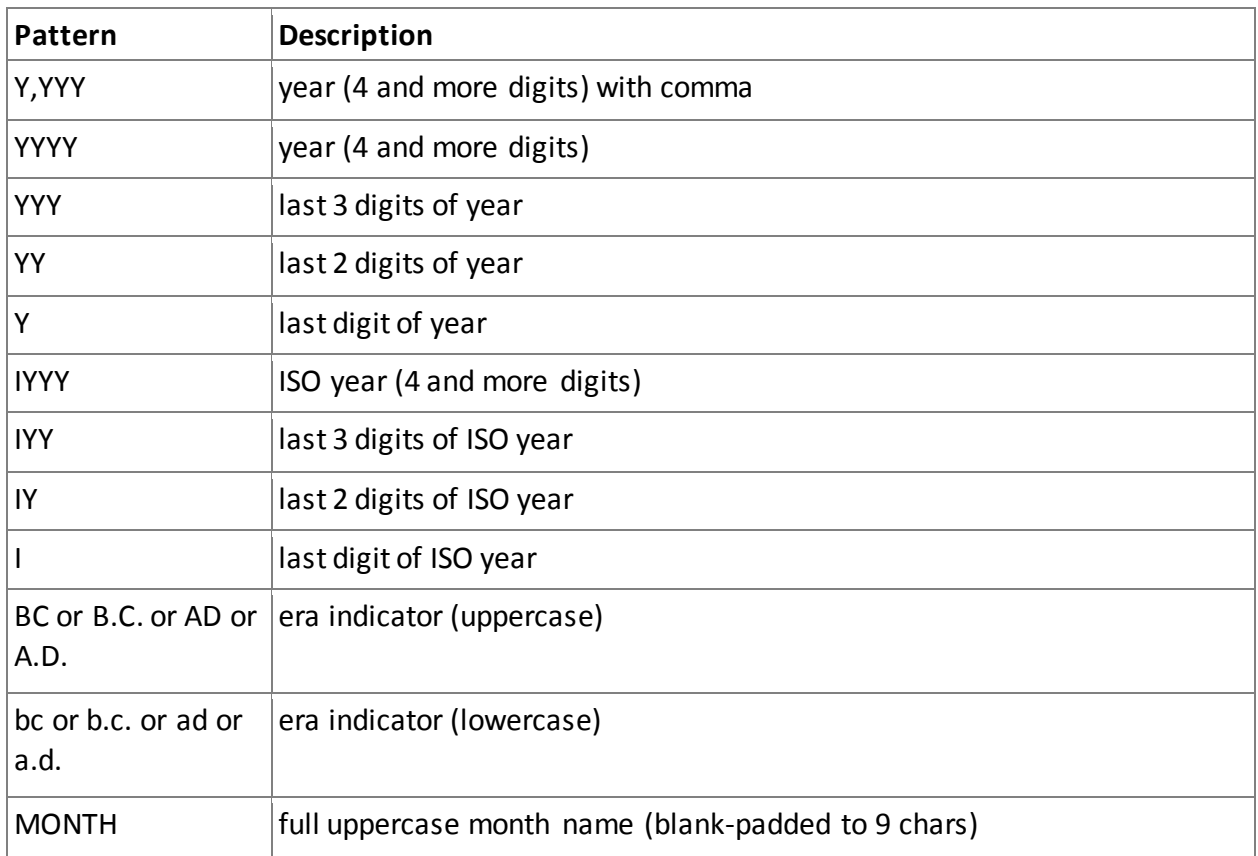

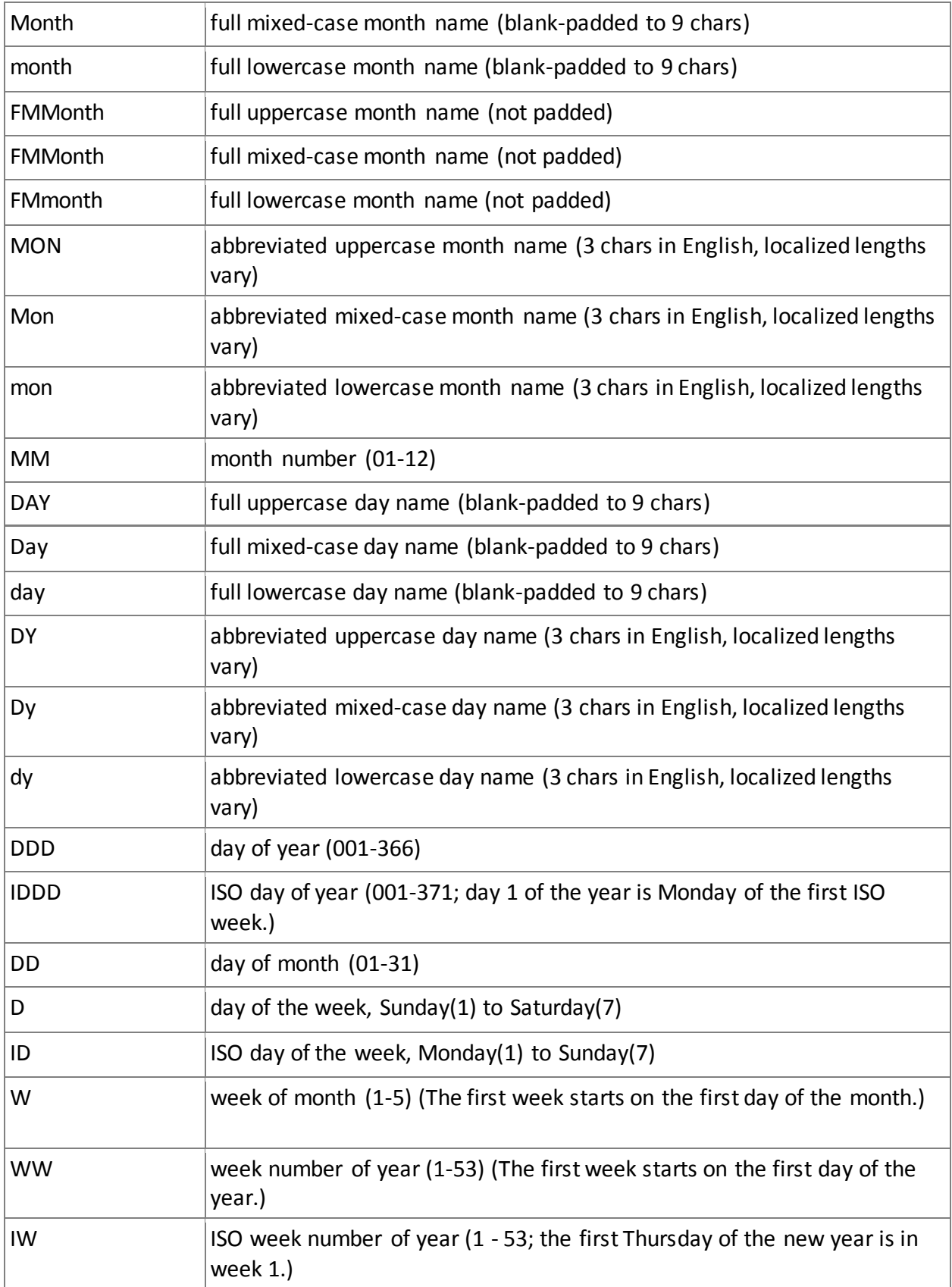

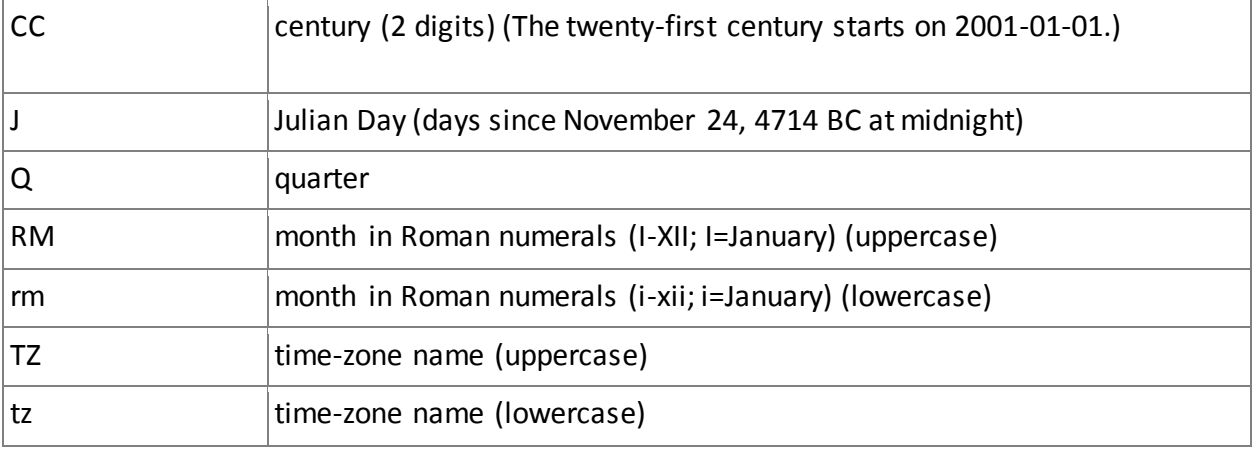